# Three levels of hierarchy

- IP subnet
  - \* L2 forwarding
  - \* L2 learning
- Autonomous System (AS)
  - \* IP (L3) forwarding
  - \* intra-domain routing
- Internet
  - \* IP (L3) forwarding
  - \* inter-domain routing (BGP)

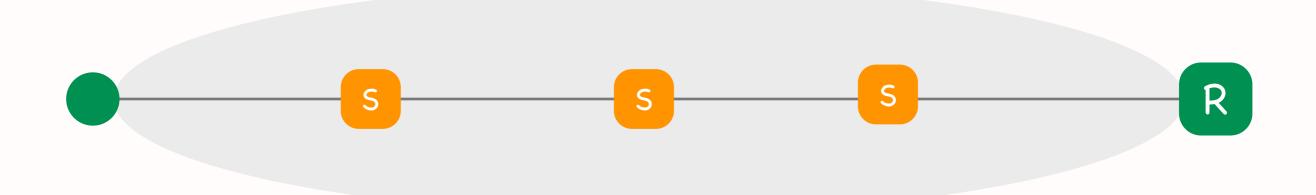

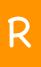

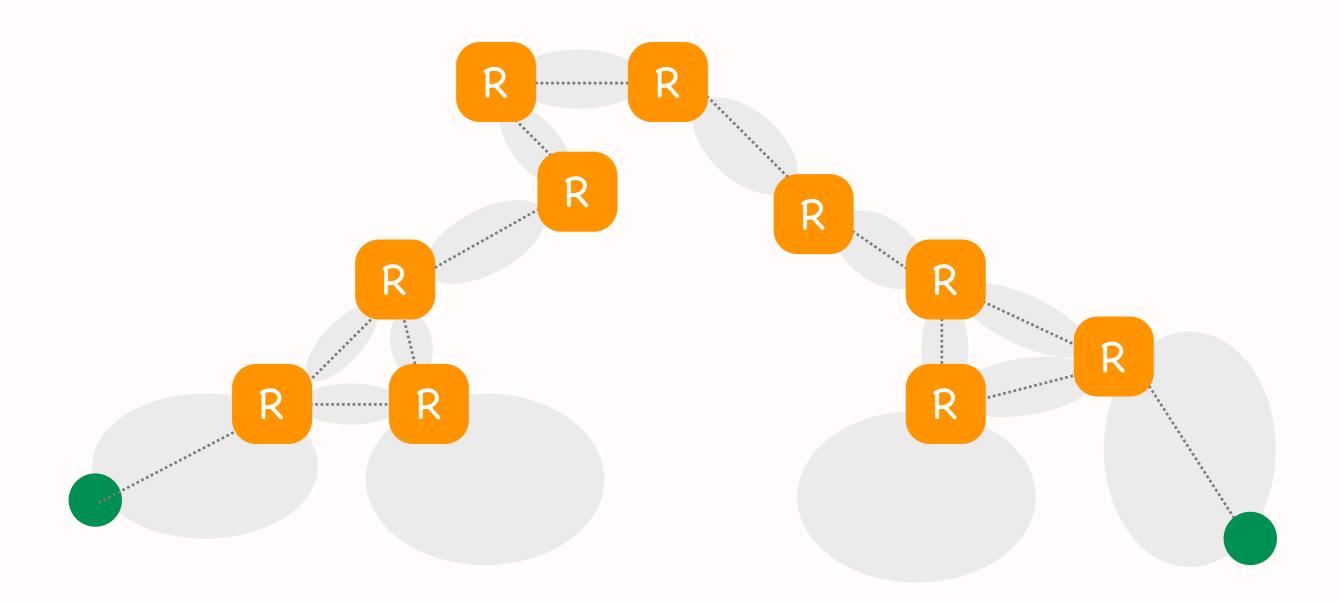

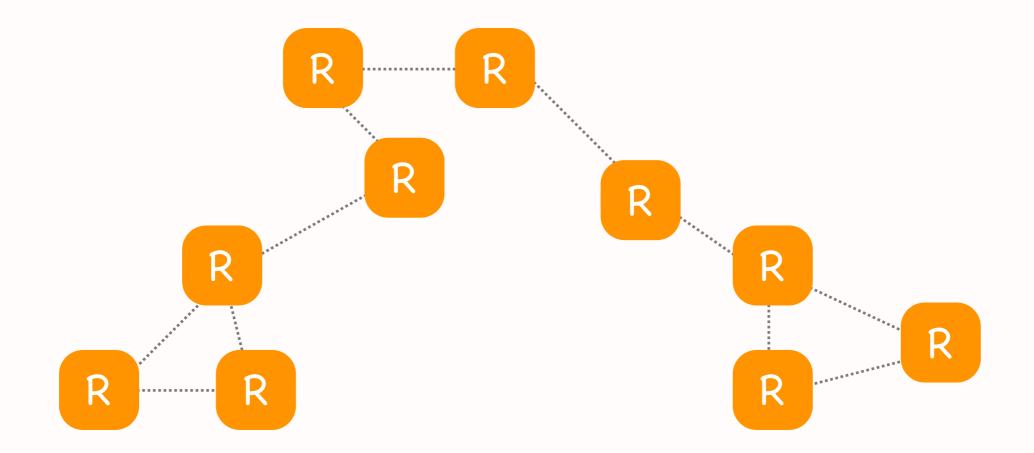

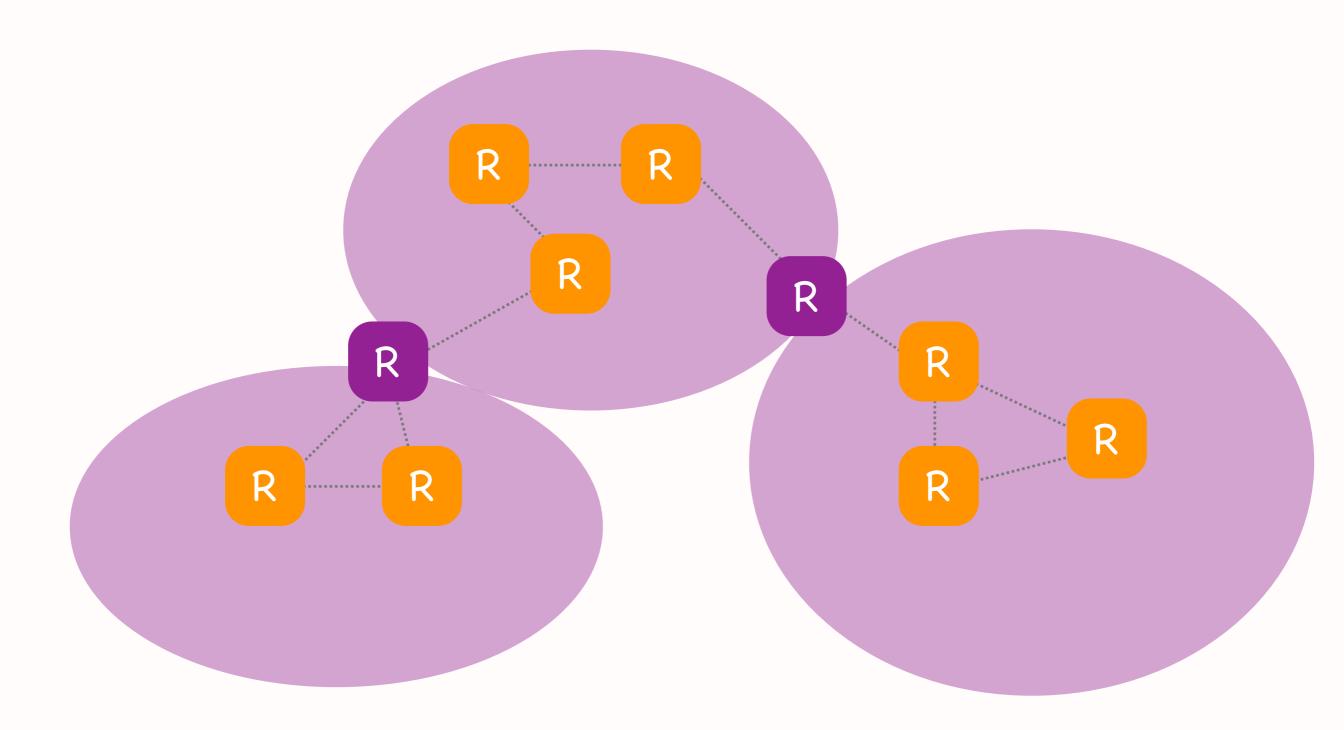

#### 2 x two-level hierarchies

- IP subnet vs. Internet
  - \* L2 vs. IP forwarding
  - \* different forwarding processes, different layers => different packet headers
- Autonomous System (AS) vs. Internet
  - \* intra-domain vs. inter-domain routing
  - \* different routing protocols
  - \* same forwarding process (IP), same layer

#### Question: Allocate IP addresses

- Given network topology and IP prefix, allocate IP addresses using smallest possible range per IP subnet
- Final 2018, Problem 2, Question 1

Allocate IP addresses from: .0.0.16 100

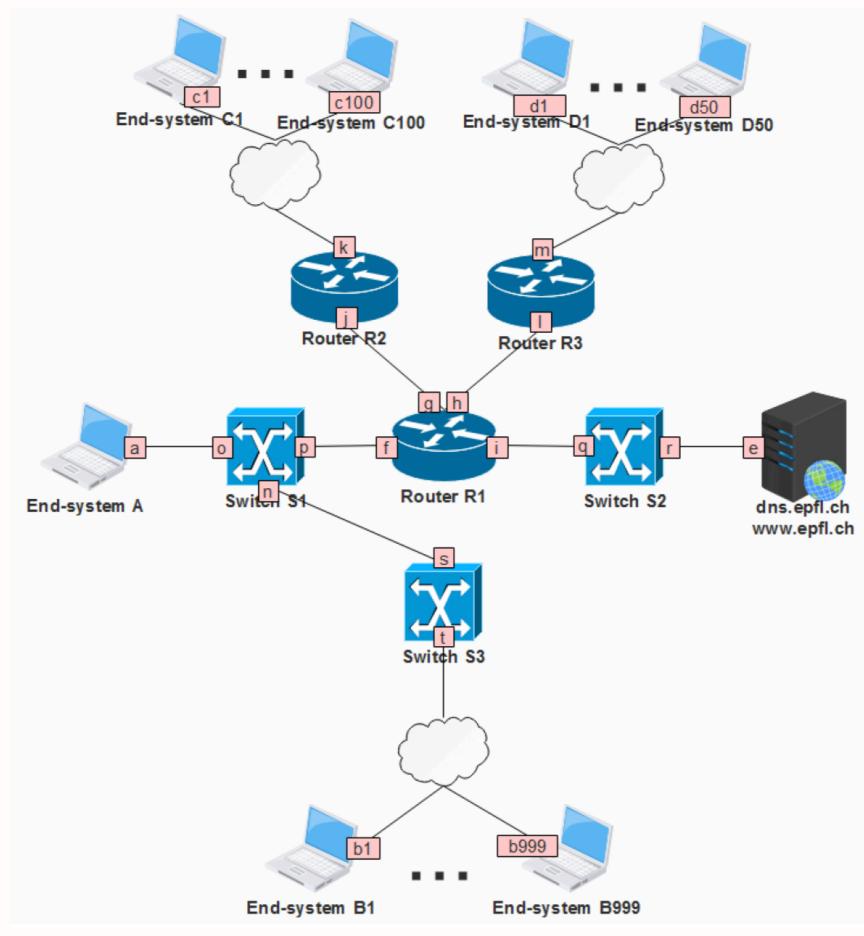

#### Step 1: Draw the IP subnets

- IP subnet = contiguous network area that has routers only at its boundaries
- Each interface of an IP router belongs to a different IP subnet

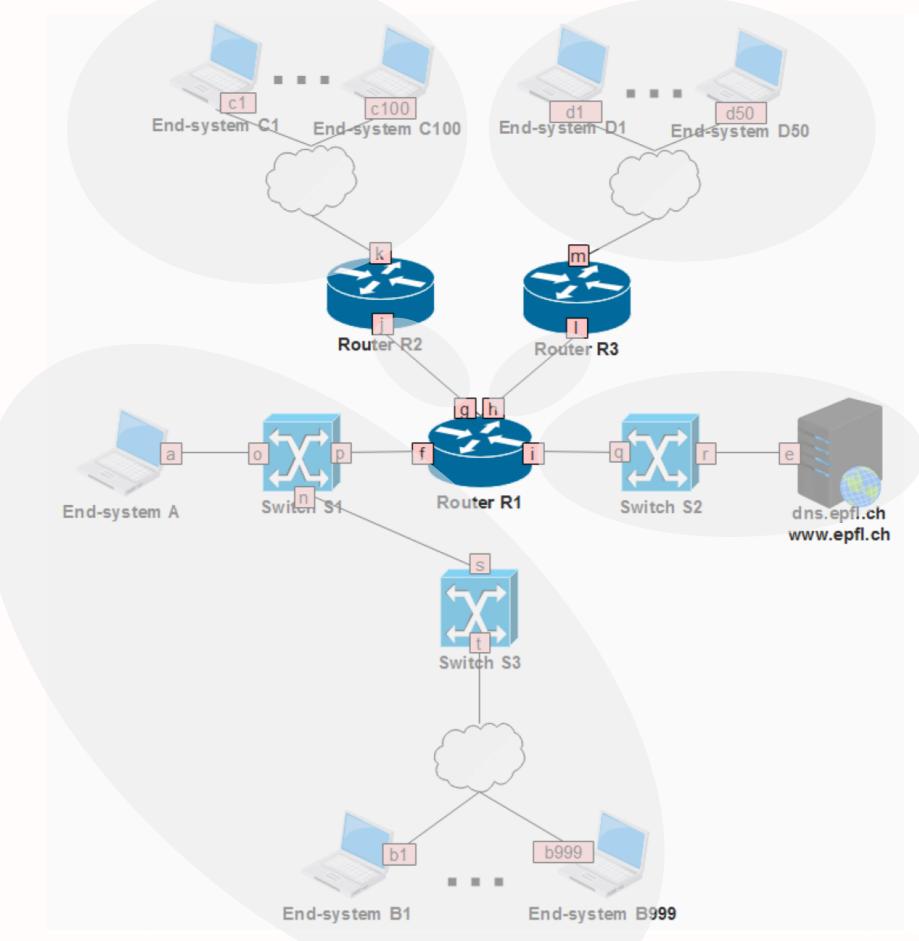

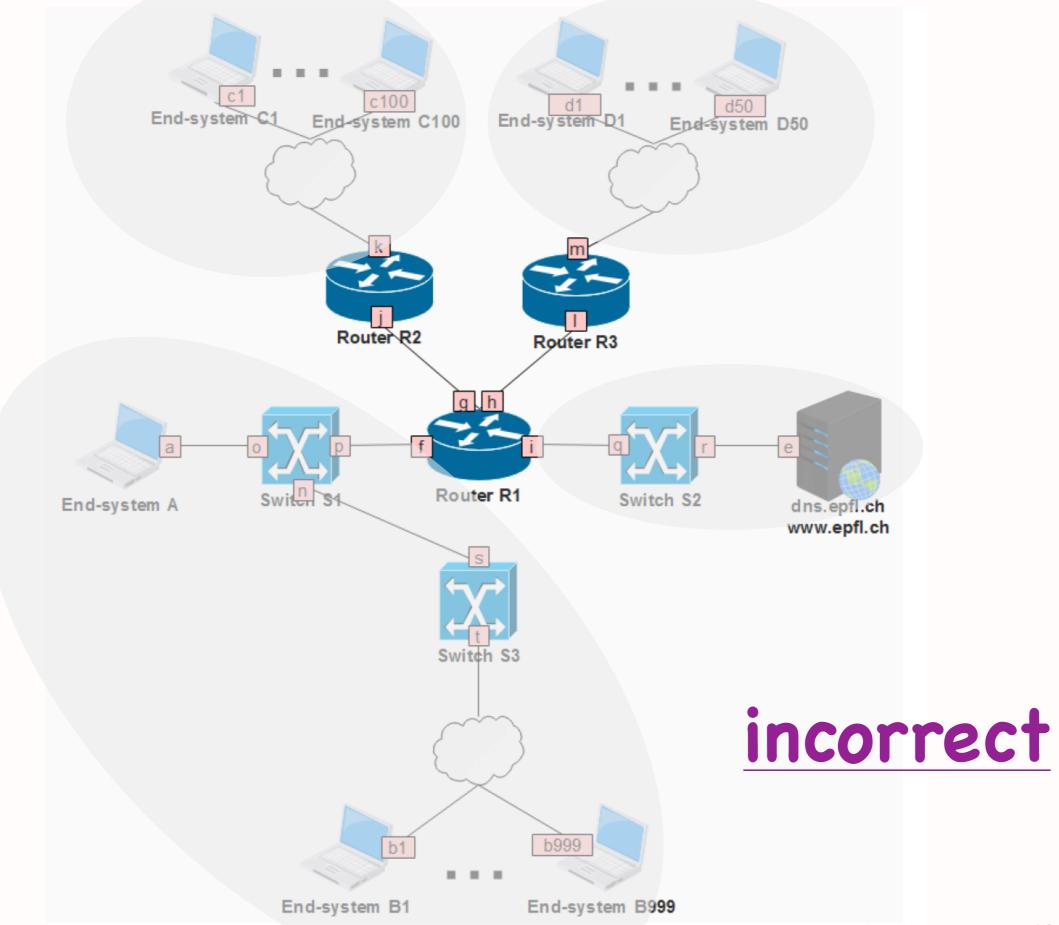

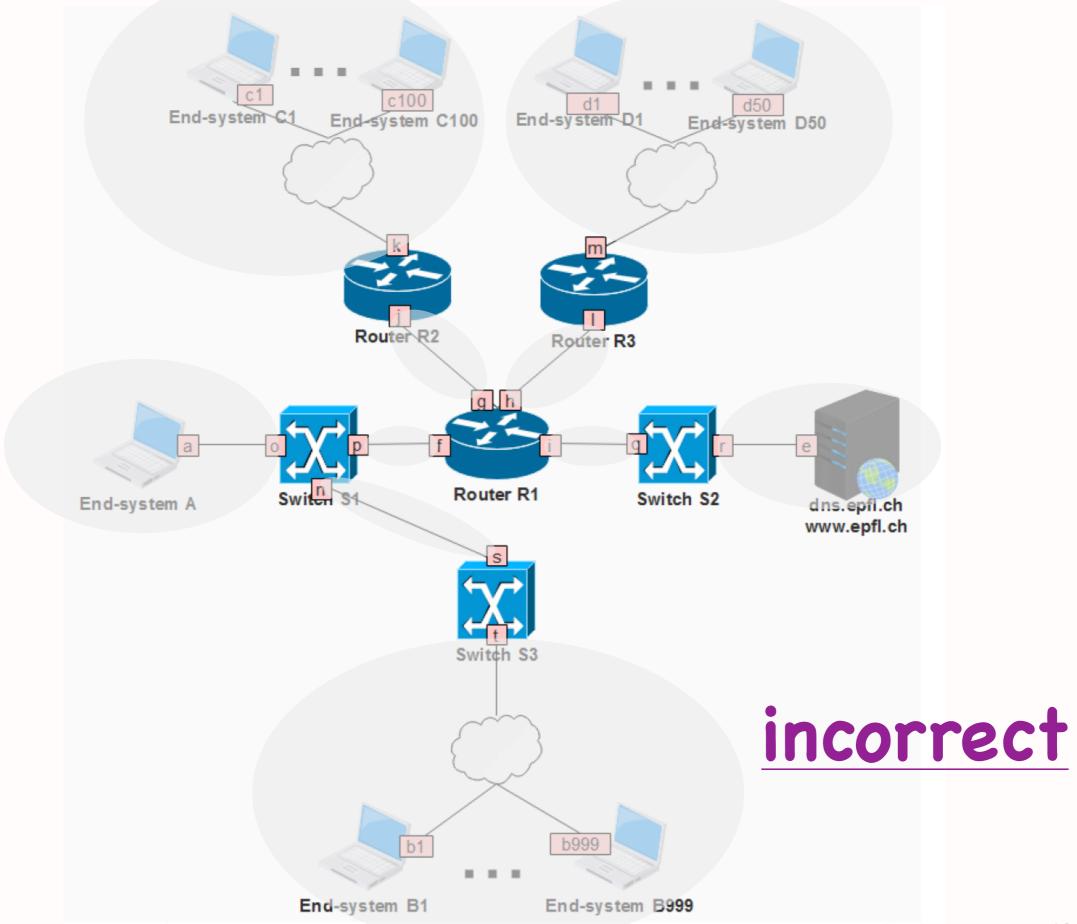

Computer Networks

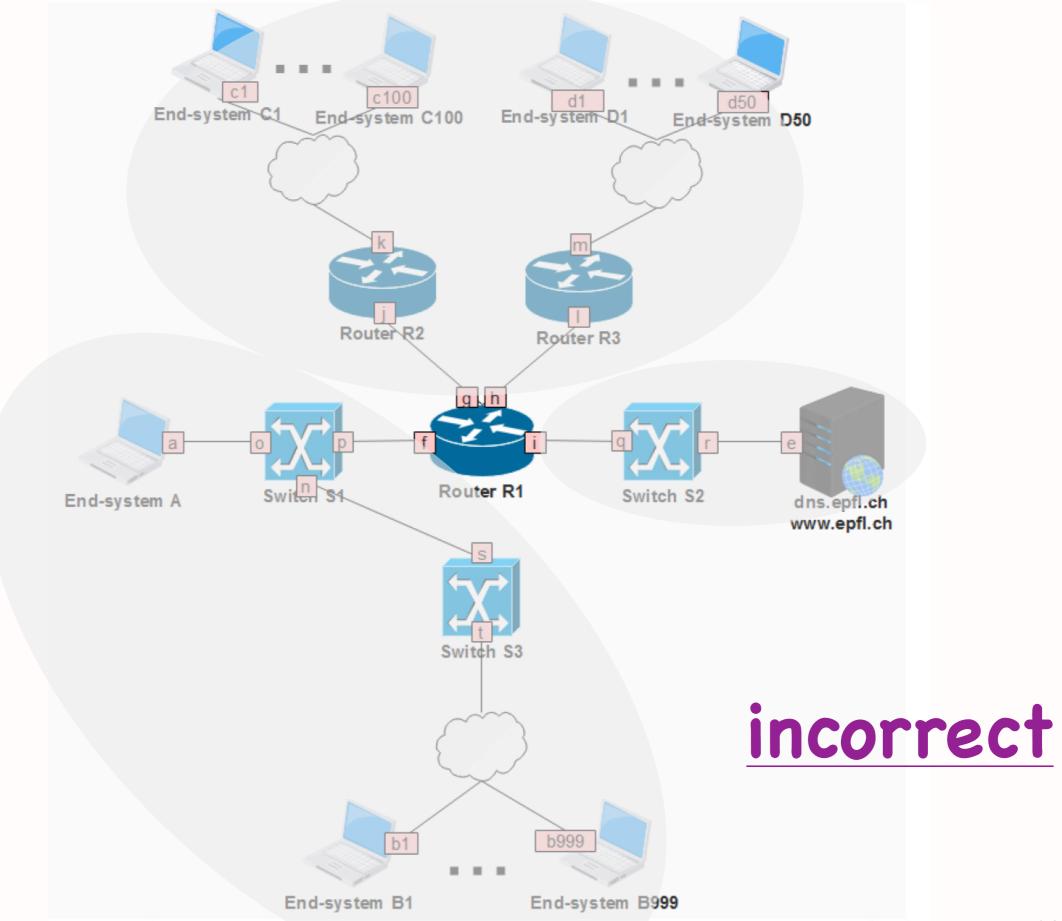

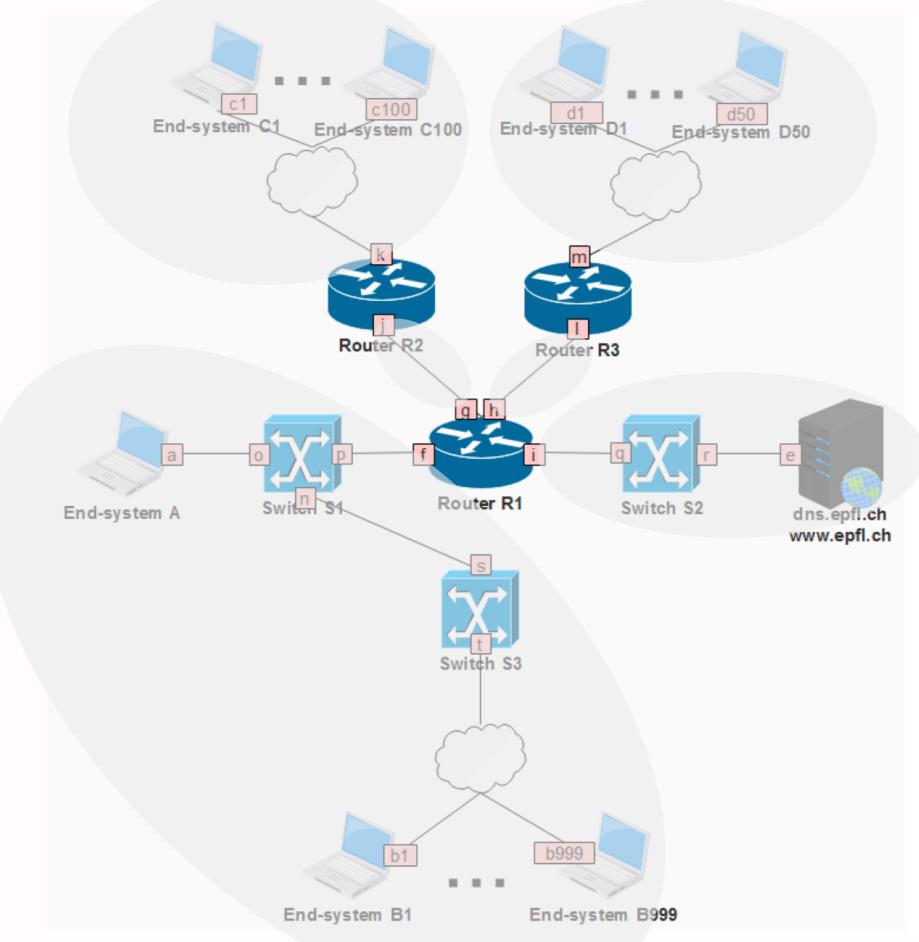

#### Step 2: Count IPs per subnet

- One IP address per end-system interface
- One IP address per router interface
  - \* not needed for IP forwarding, but needed for other practical reasons
- No IP addresses for link-layer switches
  - in reality they have IP addresses,
    but ignore to simplify exam

# Step 2: Count IPs per subnet

- One broadcast IP address
  - \* the very last IP address covered by the IP prefix
  - \* addresses all entities with an IP address in the local subnet
- No network IP address
  - \* the very first IP address covered by the IP prefix
  - \* meant to have special meaning,
    but not typically used

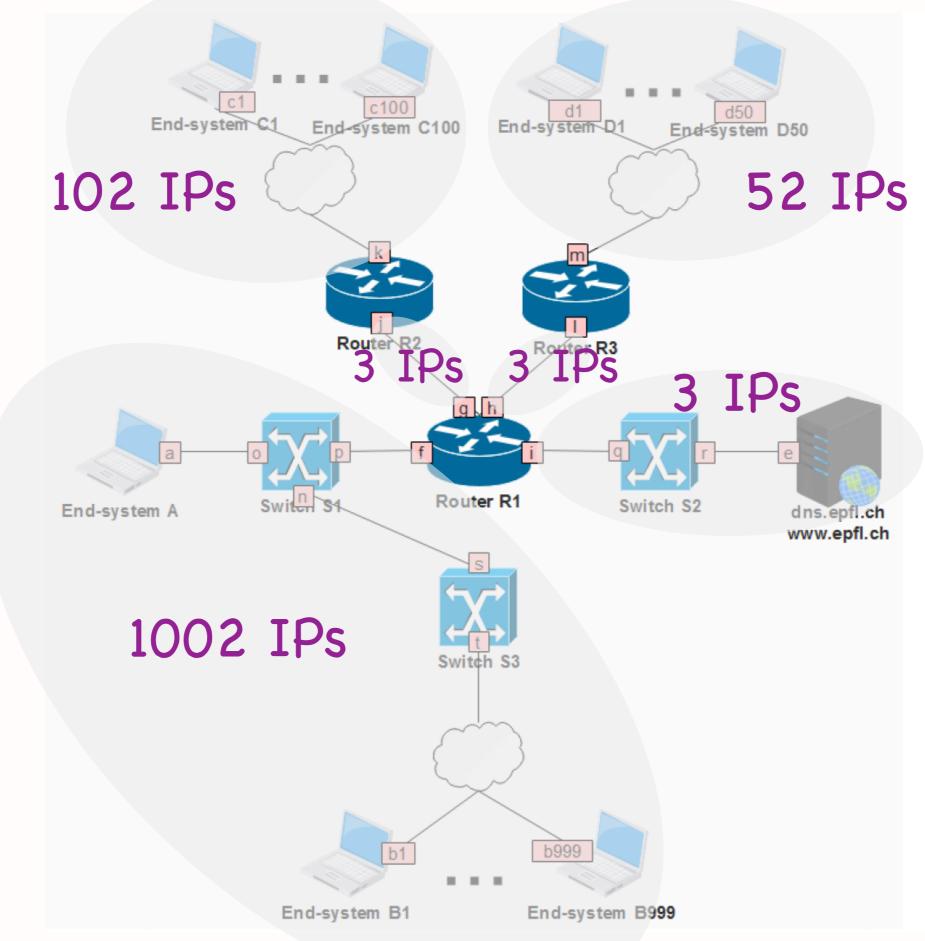

- One approach: start from the largest IP subnet, allocate consecutive prefixes
- Whatever approach you choose: IP prefixes allocated to different IP subnets must not overlap

- 1st IP subnet: 100.0.0/22
  - \* 1002 IPs => we need 10 bits (22-bit mask)
  - \* available IP prefix: 100.0.0/16
  - \* 01100100 0000000 xxxxxx xxxx xxxxx
  - \* 01100100 0000000 000000x xxxxxxx
  - \* allocated IP prefix: 100.0.0/22
  - \* we get 1024 addresses
  - \* we are "wasting" some address space because the number of addresses is not a power of 2

- 2nd IP subnet: 100.0.4.0/25
  - \* 102 IPs => we need 7 bits (25-bit mask)
  - \* last allocated IP prefix: 100.0.0/22
  - \* 01100100 0000000 000000xx xxxxxxx
  - \* 01100100 0000000 000001xx xxxxxxx
  - \* 01100100 0000000 00000100 0xxxxxx
  - \* 100.0.4.0/25

- 3rd IP subnet: 100.0.4.128/26
  - \* 52 IPs => we need 6 bits (26-bit mask)
  - \* last allocated IP prefix: 100.0.4.0/25
  - \* 01100100 0000000 00000100 0xxxxxx
  - \* 01100100 0000000 00000100 1xxxxxx
  - \* 01100100 0000000 00000100 10xxxxx
  - \* 100.0.4.128/25

- 4th IP subnet: 100.0.4.192/30
  - \* 3 IPs => we need 2 bits (30-bit mask)
  - \* last allocated IP prefix: 100.0.4.128/26
  - \* 01100100 0000000 00000100 10xxxxx
  - \* 01100100 0000000 00000100 11xxxxx
  - \* 01100100 0000000 00000100 110000xx
  - \* 100.0.4.192/30

- 5th IP subnet: 100.0.4.196/30
  - \* 3 IPs => we need 2 bits (30-bit mask)
  - \* last allocated IP prefix: 100.0.4.192/30
  - \* 01100100 0000000 00000100 110000xx
  - \* 01100100 0000000 00000100 110001xx
  - \* 100.0.4.196/30

- 6th IP subnet: 100.0.4.200/30
  - \* 3 IPs => we need 2 bits (30-bit mask)
  - \* last allocated IP prefix: 100.0.4.196/30
  - \* 01100100 0000000 00000100 110001xx
  - \* 01100100 0000000 00000100 110010xx
  - \* 100.0.4.200/30

#### Step 4: Allocate IP addresses

- 1st IP subnet: 1002 addresses from 100.0.0/22
  - \* 01100100 0000000 000000x xxxxxxx
  - \* 01100100 0000000 0000011 1111111
  - \* broadcast IP address: 100.0.3.255
  - \* 100.0.0 **-** 100.0.3.232

#### Step 4: Allocate IP addresses

- 2nd IP subnet: 102 addresses from 100.0.4.0/25
  - \* 01100100 0000000 00000100 0xxxxxx
  - \* 01100100 0000000 00000100 0111111
  - \* broadcast IP address: 100.0.4.127
  - \* 100.0.4.0 100.0.4.100

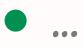

# Question: Show router tables

- Given network topology and allocated IPs, show router forwarding tables, assuming least-cost path routing protocol that has converged
- Final 2018, Problem 2, Question 2

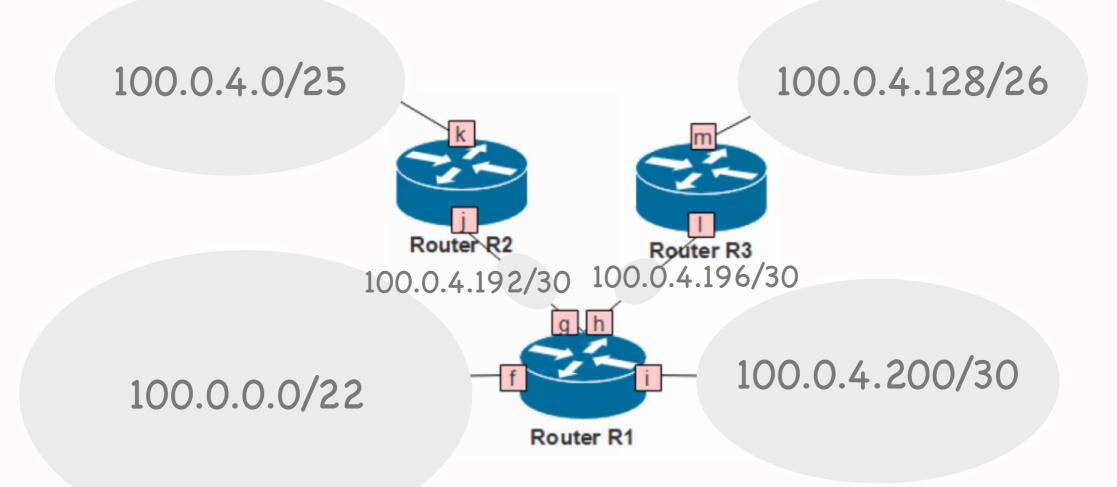

100.0.0/22 f 100.0.4.0/25 g 100.0.4.128/26 h 100.0.4.192/30 g 100.0.4.198/30 h 100.0.4.200/30 i

# Question: Show packets

- Given a communication scenario, show all the packets transmitted by end-systems and routers
- Final 2018, Problem 2, Question 3

DNS request from A to server DNS response from server to A HTTP GET request for base file from A to server HTTP GET response from server to A HTTP GET request for image file from A to server HTTP GET response from server to A

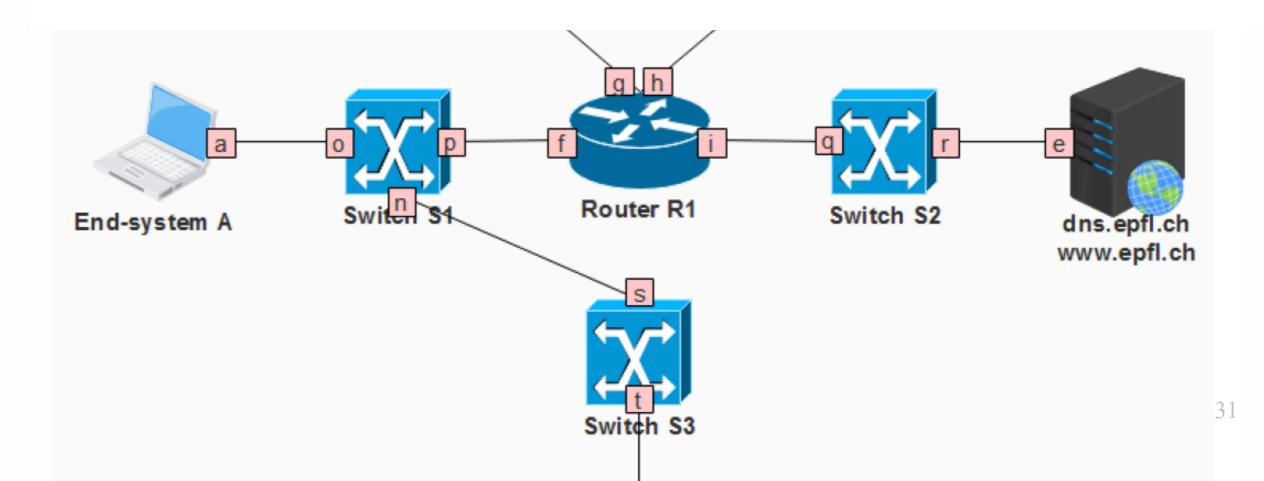

DNS request from A to server ARP request, MAC: A—broadcast ARP response, MAC: R1—A DNS request, MAC: A—R1, IP: A—DNS ARP request, MAC: R1—broadcast ARP response, MAC: DNS—R1 DNS request, MAC: R1—DNS, IP: A—DNS

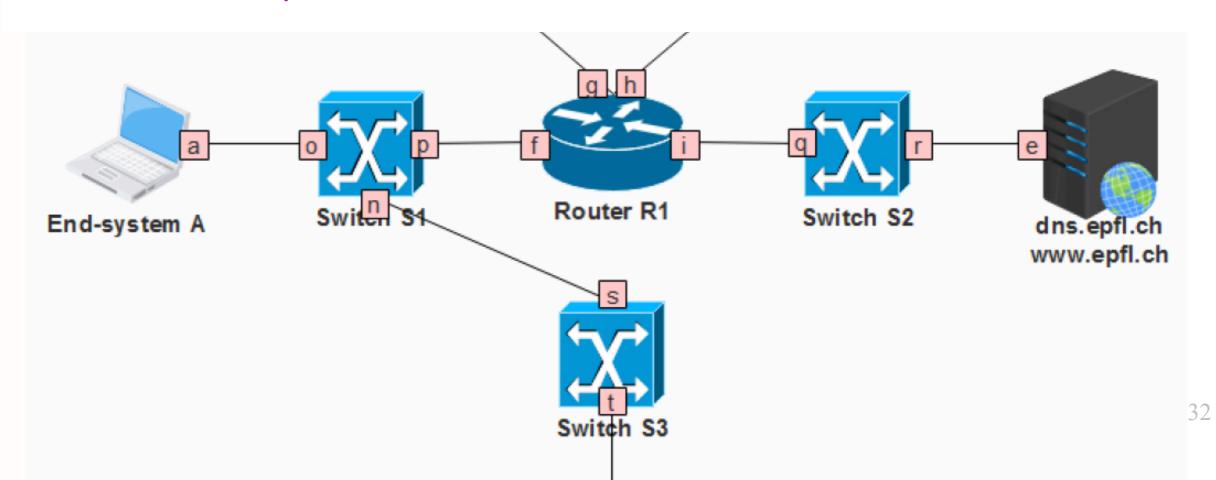

DNS response from server to A DNS response, MAC: DNS-R1, IP: DNS-A DNS response, MAC: R1-A, IP: DNS-A

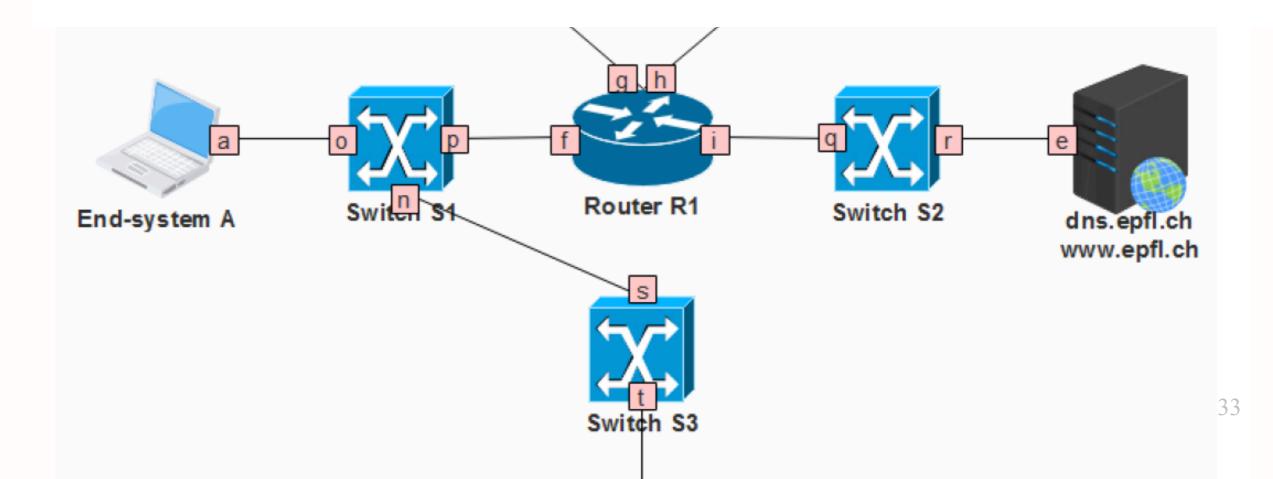

HTTP GET request from A to server TCP SYN, MAC: A-R1, IP: A-DNS TCP SYN, MAC: R1-DNS, IP: A-DNS TCP SYN ACK, MAC: DNS-R1, IP: DNS-A TCP SYN ACK, MAC: R1-A, IP: DNS-A HTTP GET request, MAC: A-R1, IP: A-DNS HTTP GET request, MAC: R1-DNS, IP: A-DNS

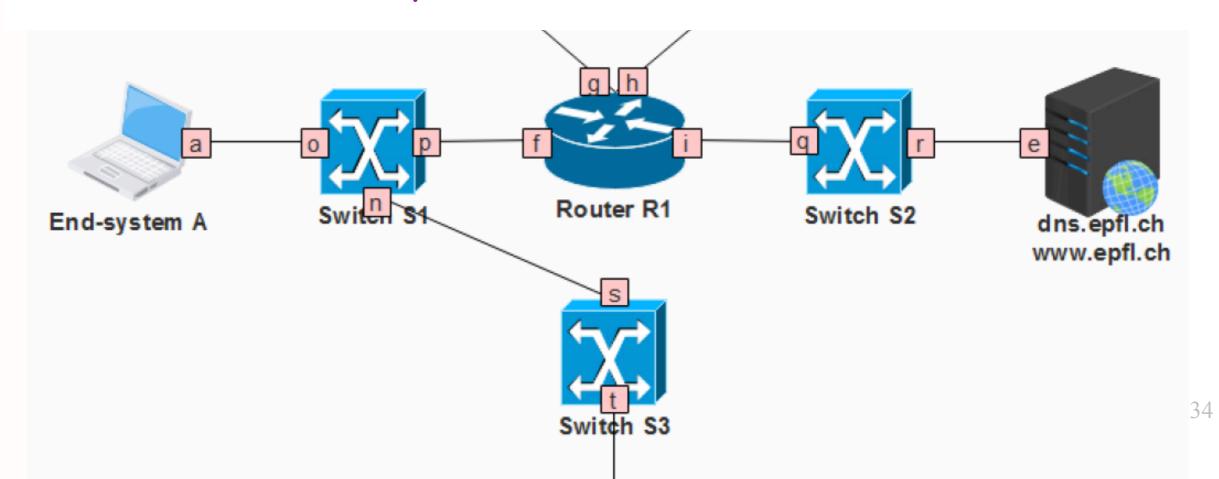

#### HTTP GET response from server to A HTTP GET response, MAC: DNS-R1, IP: DNS-A HTTP GET response, MAC: R1-A, IP: DNS-A

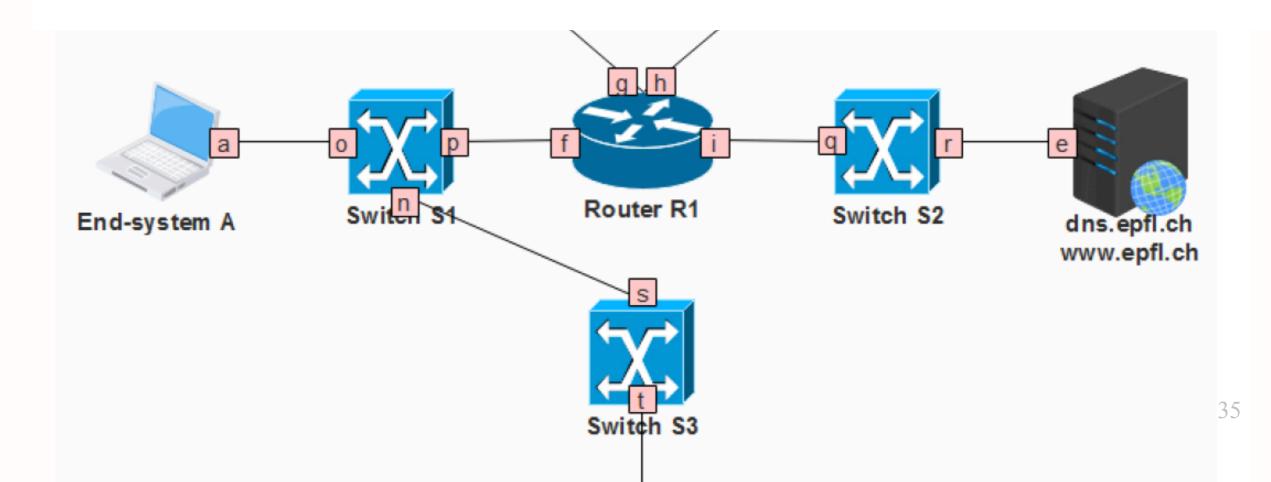

# Question: Show switch tables

- Given a communication scenario, show switch forwarding tables
- Final 2018, Problem 2, Question 4

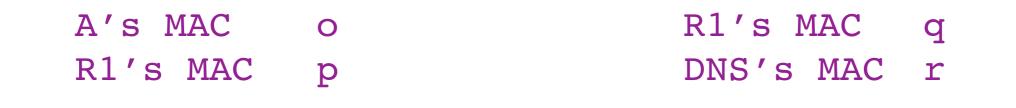

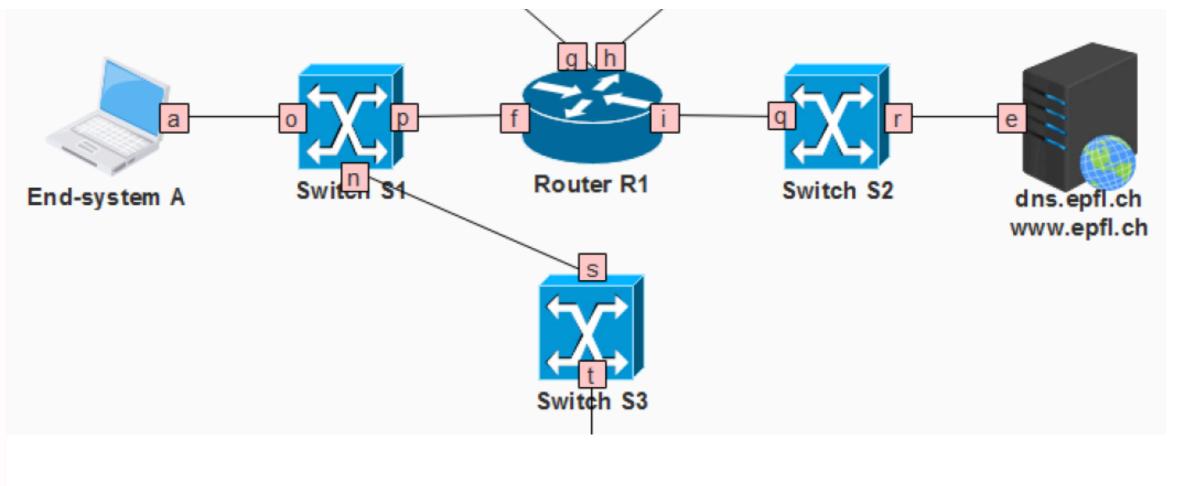

#### A'S MAC S

# Question: Show filtering table

- Show filtering table that allows a given communication pattern
- Final 2018, Problem 2, Question 5

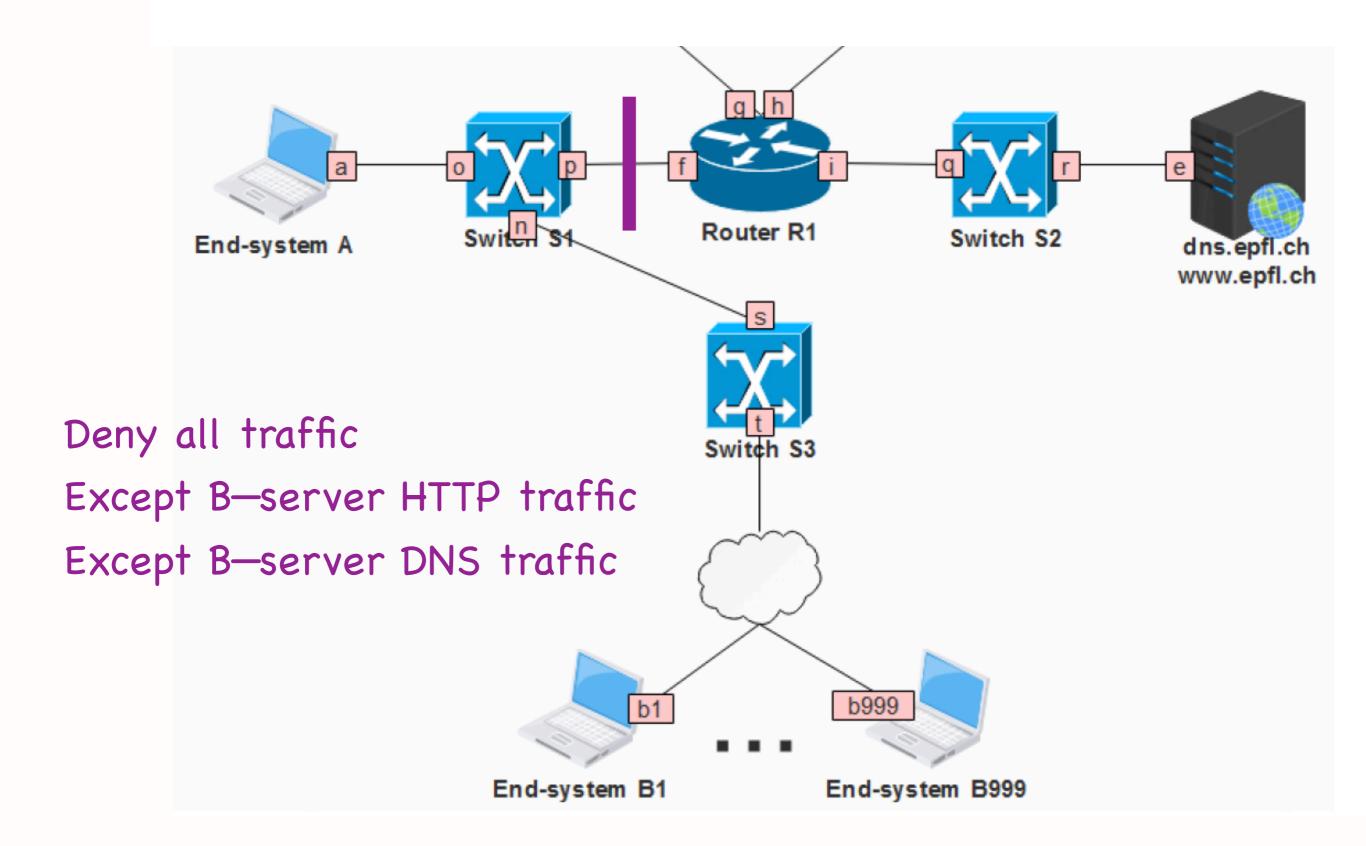

# Question: Show filtering table

- List filtering table fields
  - \* action, TCP/UDP, src IP, dst IP, src port, dst port
- List entries that achieve given pattern
  - \* allow TCP B-prefix server-IP any 80
  - \* allow TCP server-IP B-prefix 80 any
  - \* allow UDP B-prefix server-IP any 53
  - \* allow UDP server-IP B-prefix 53 any
  - \* deny any any any any any any

### TCP elements

- Connection setup and teardown
- Connection hijacking
- Connection setup (SYN) flooding
- Flow control
- Congestion control

### TCP elements

- Connection setup and teardown
- Connection hijacking
- Connection setup (SYN) flooding
- Flow control
- Congestion control

#### Flow control

- Goal: not overwhelm the receiver
  - \* not send at a rate that the receiver cannot handle
- How: "receiver window"
  - \* spare room in receiver's rx buffer
  - \* receiver communicates it to sender as TCP header field

# Congestion control

- Goal: not overwhelm the network
  - \* not send at a rate that the would create network congestion
- How: "congestion window"
  - number of unacknowledged bytes that the sender can transmit without creating congestion
  - \* sender estimates it on its own

# Self-clocking

- Sender guesses the "right" congestion window based on the ACKs
- ACK = no congestion, increase window
- No ACK = congestion, decrease window

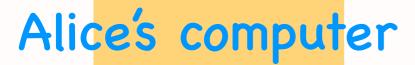

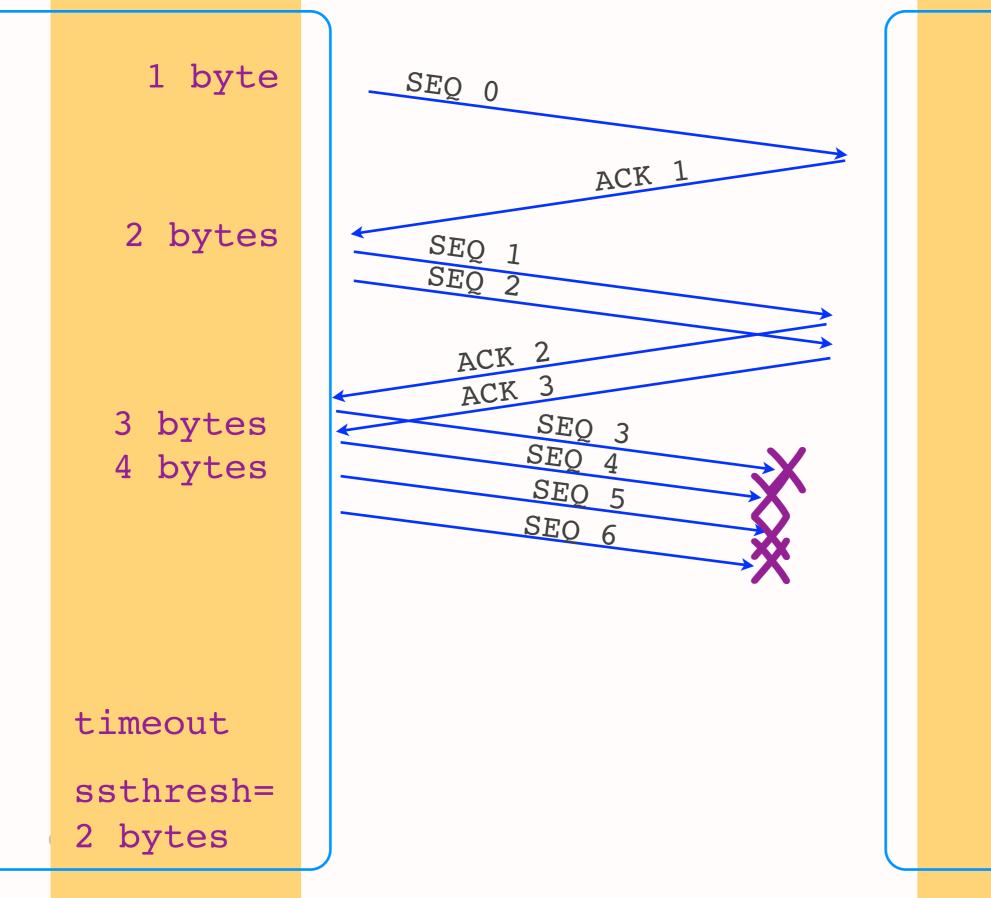

#### Bob's computer

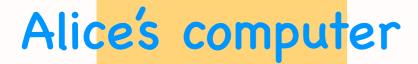

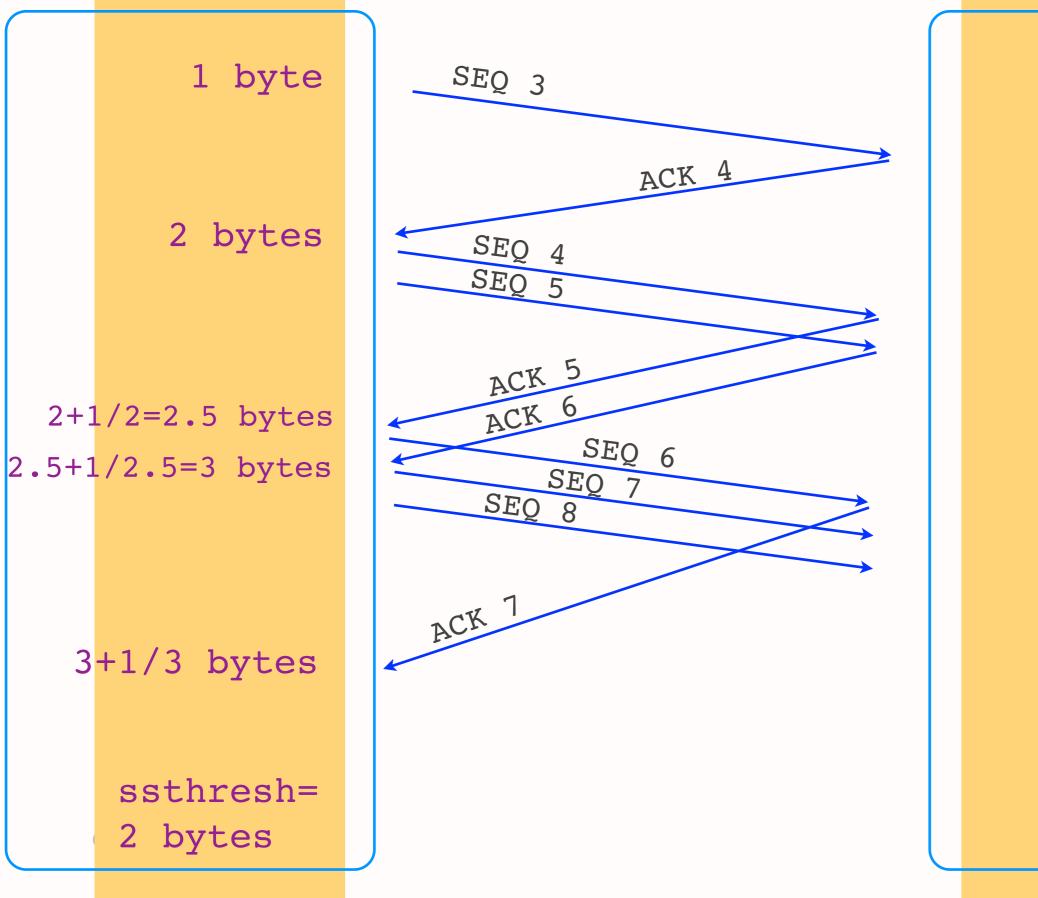

#### Bob's computer

## Basic algorithm (Tahoe)

- Set window to 1 MSS, increase exponentially
- On timeout, reset window to 1 MSS, set ssthresh to last window/2
- On reaching ssthresh, transition to linear increase

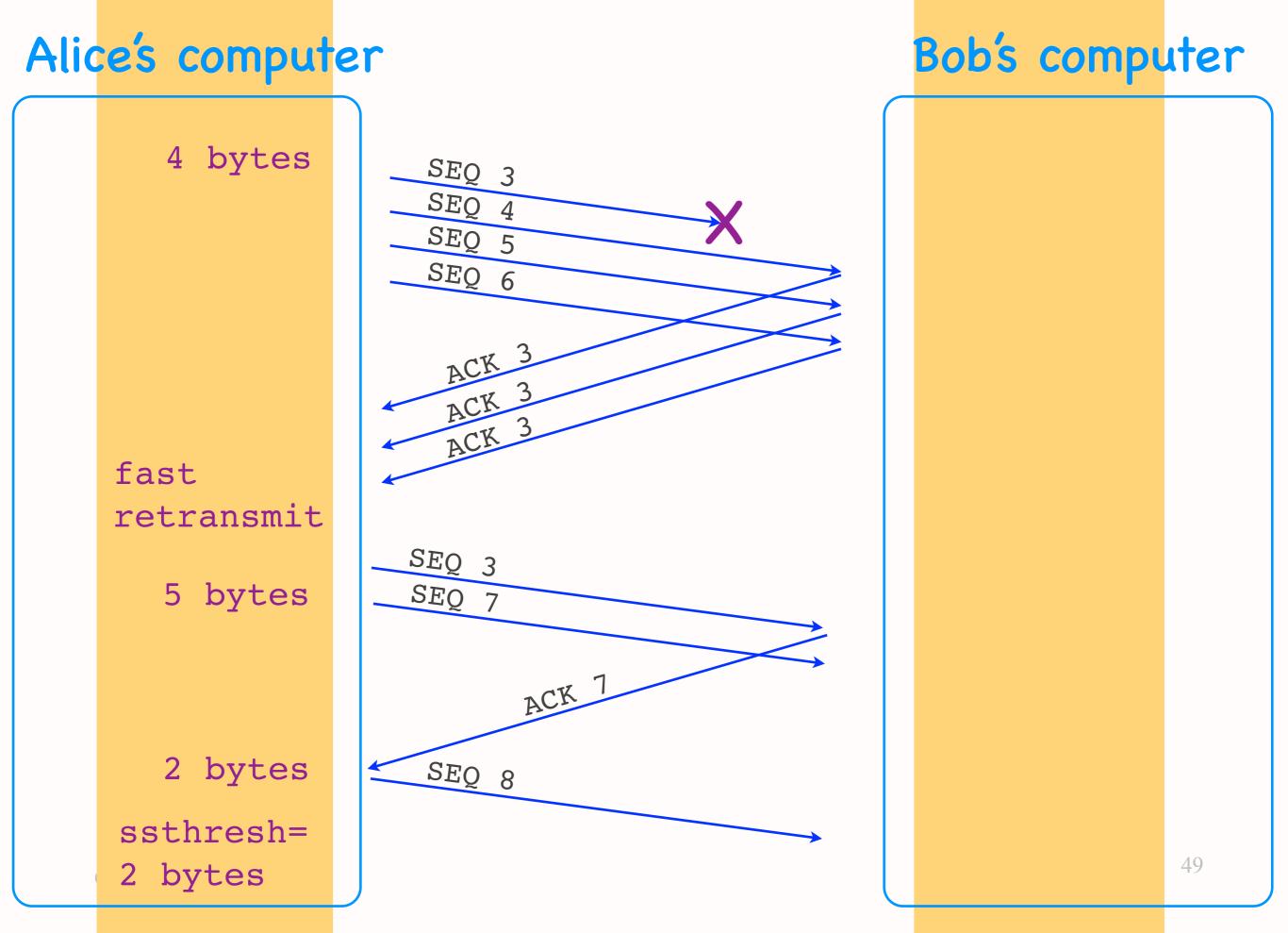

# Basic algorithm (Reno)

- Set window to 1 MSS, increase exponentially
- On timeout, reset window to 1 MSS, set ssthresh to last window/2
- On reaching ssthresh or 3 duplicate ACKs, transition to linear increase

### Two retransmission triggers

- Timeout => retransmission of oldest unacknowledged segment
- 3 duplicate ACKs => fast retransmit of oldest unacknowledged segment
  - \* avoid unnecessary wait for timeout
  - \* 1 duplicate ACK not enough <= network may have reordered a data segment or duplicated an ACK

## TCP terminology

- Exponential increase = slow start
  - \* on timeout, reset window to 1 MSS
  - \* set ssthresh to last window/2
- Linear increase = congestion avoidance
  - \* on window reaching ssthresh
  - \* on receiving 3 duplicate ACKs

# Question: Show TCP diagram

- Given Alice-Bob communication scenario, show all TCP events between them
- Final 2018, Problem 4, Question 1

#### Sequence number diagram

#### Sequence number diagram

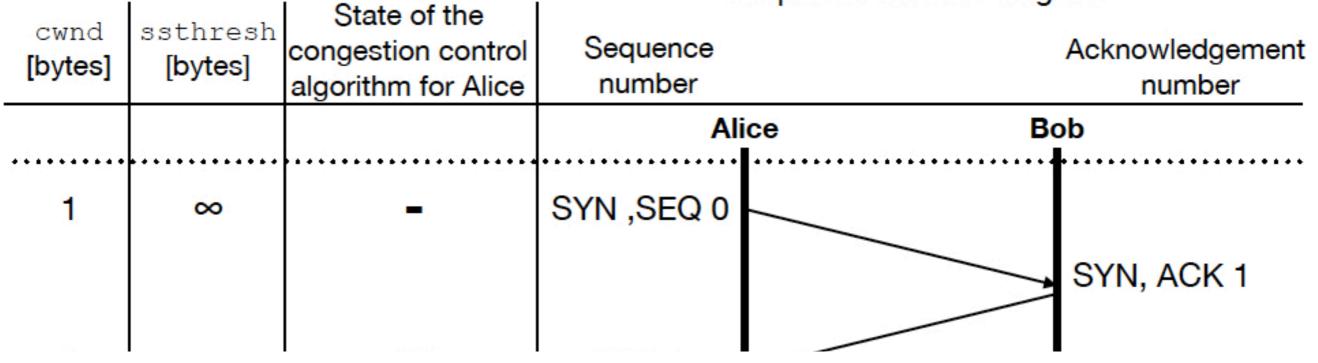

Sequence number diagram

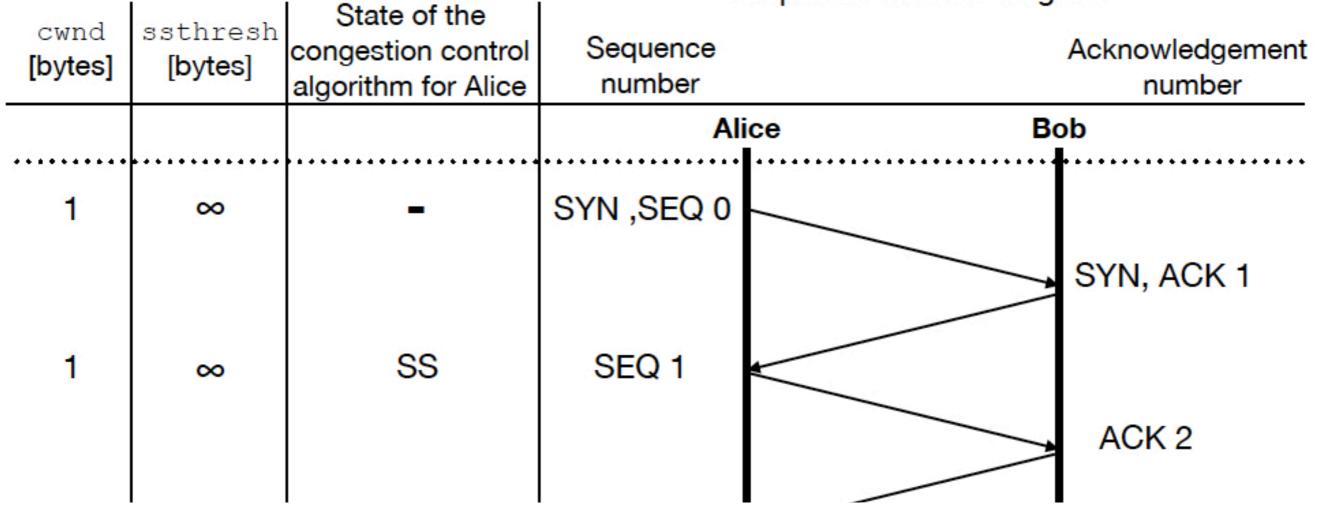

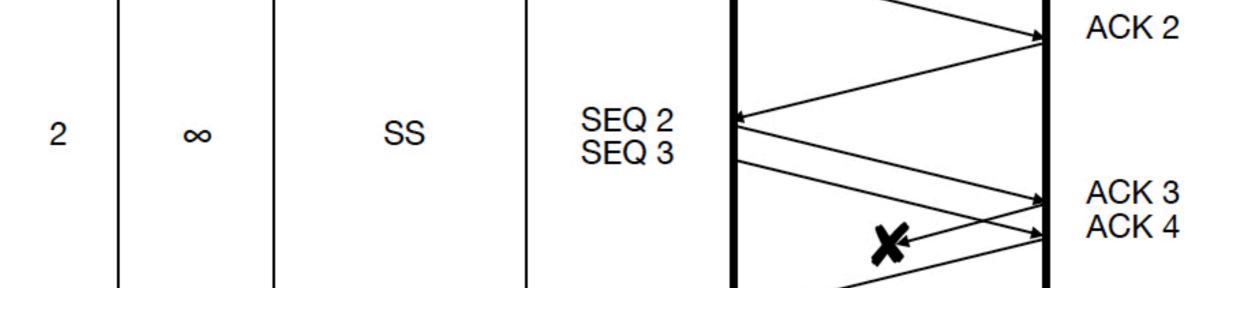

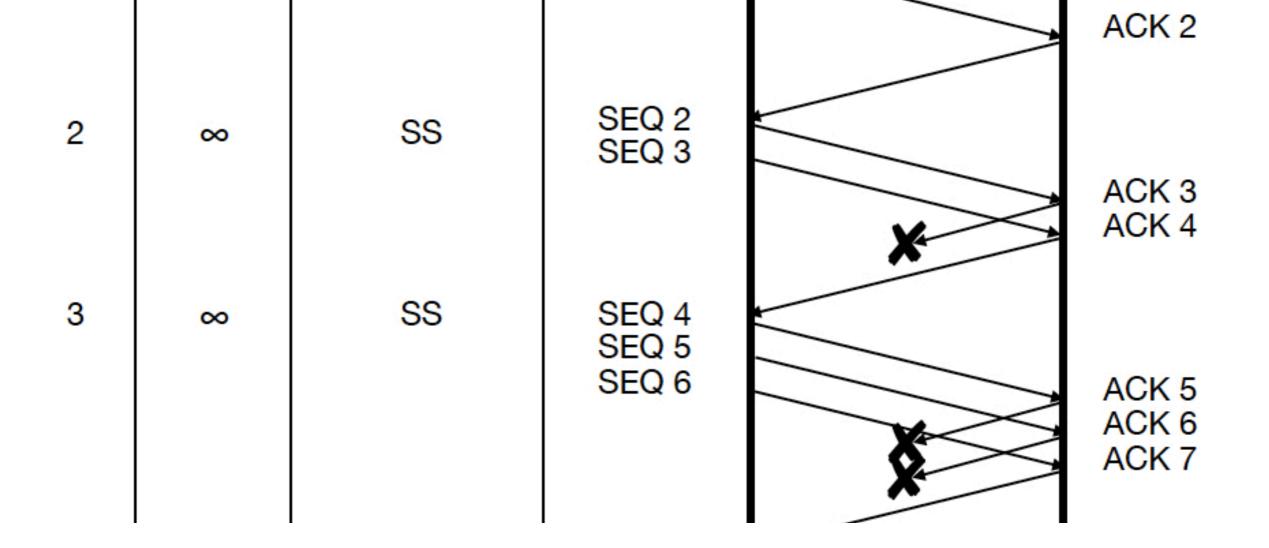

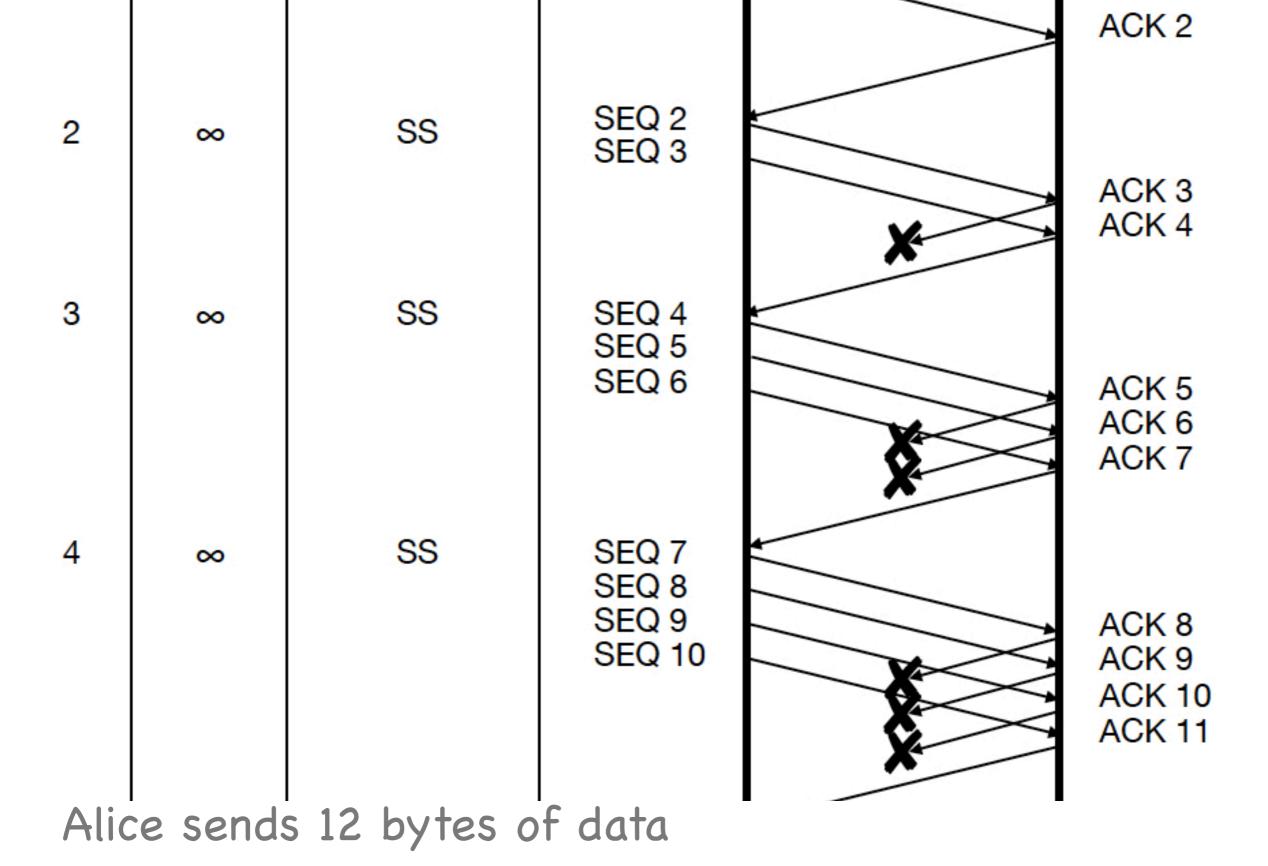

Bob's 3,5,6,8,9,10th segment lost

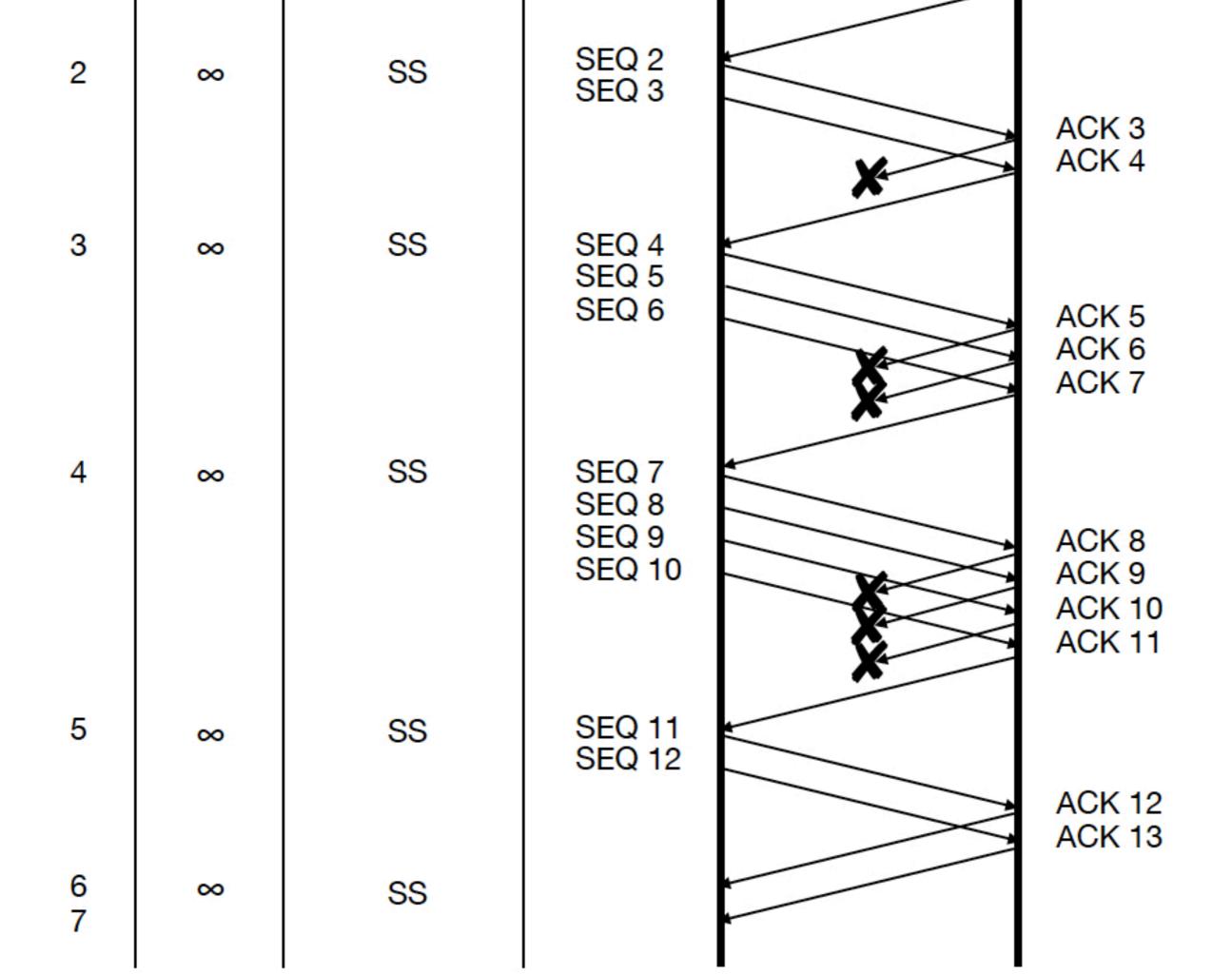

#### Exam material

- All lectures, homework, labs from semester start
- Emphasis on material after midterm
- Lab-related questions: <=20% of the points

### Priorities

- Past final exams
  - \* solve them from start to end without looking at the solutions
- Lecture slides + homework
- Labs